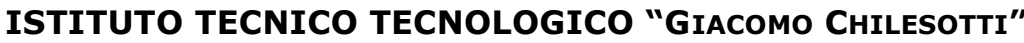

*Elettronica ed Elettrotecnica-Informatica e Telecomunicazioni-Trasporti e Logistica*

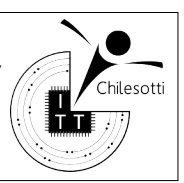

## **II Quadrimestre – Verifica di TPSIT valida per lo scritto Classe 4I-C – 9 Marzo 2023**

**Tempo: 50 min.**

1) Definire una struct che permetta di gestire i dati di eventi inviati da veicoli, da importare da un file in formato csv del seguente tipo: [1 punti]

CODICE\_EVENTO;DATA;LATITUDINE;LONGITUDINE;VELOCITA;MESSAGGIO;CODICE\_MEZZO 00000000000441910730;20140205005419;45.19412;11.79456;20.00;Libero;12618 00000000000441910731;20140205005523;45.19407;11.79462;0.00;Libero;12618 00000000000441910732;20140205010715;45.19407;11.79459;55.00;Libero;12618 00000000000441910733;20140205011245;45.19405;11.79448;72.00;Libero;12618 00000000000441925682;20140205012105;45.19403;11.79459;0.00;Libero;12618 00000000000441925683;20140205012755;45.19405;11.79462;15.00;Libero;12618

<span id="page-0-0"></span>2) Scrivere un metodo in linguaggio C che importi in una lista dinamica un elenco di eventi, si importino solo gli eventi tra due date, letti da un file binario (dati gestiti secondo struttura definita al punto [1](#page-0-1))<sup>1</sup>. [3 punti]

<span id="page-0-2"></span>3) Scrivere un metodo in linguaggio C per esportare una lista dinamica di eventi in un file binario<sup>[2](#page-0-3)</sup>.  $[1,5$  punti]

4) Scrivere un metodo in linguaggio C che ricerchi nella lista dinamica tutti gli eventi tra due date passate in input e con velocità > 0, anch'essa passata in input, inoltre li si memorizzi in una nuova lista dinamica da restituire in output. [2 punti]

<span id="page-0-4"></span>5) Scrivere un metodo in linguaggio C per esportare una lista dinamica di eventi in un file di testo in formato csv così come definito nel punto  $1)^3$  $1)^3$ . [1,5 punti]

<span id="page-0-1"></span><sup>&</sup>lt;sup>[1](#page-0-0)</sup> Il nome del file sia passato come parametro al metodo, così come le date.

<span id="page-0-3"></span>[<sup>2</sup>](#page-0-2) Il nome del file sia passato come parametro al metodo.

<span id="page-0-5"></span>[<sup>3</sup>](#page-0-4) Il nome del file sia passato come parametro al metodo.